# Universidad Luterana Salvadoreña

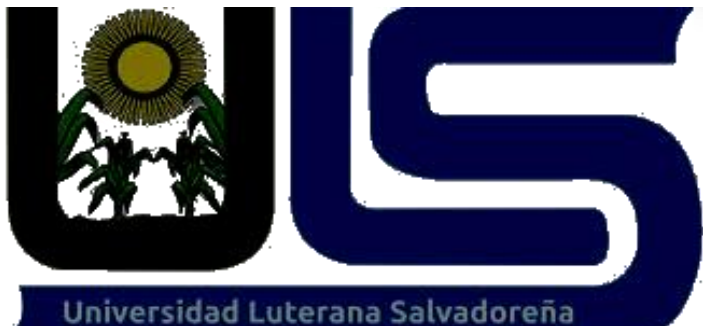

Facultad de Ciencias del Hombre y la Naturaleza Licenciatura en Ciencias de la Computación

Asignatura: Programación II Miércoles de 9:40 am a 12:10 pm Ciclo 01-2015

Proyecto: Carrito de compras

Docente: Lic. Rigoberto Israel Orellana Integrantes:

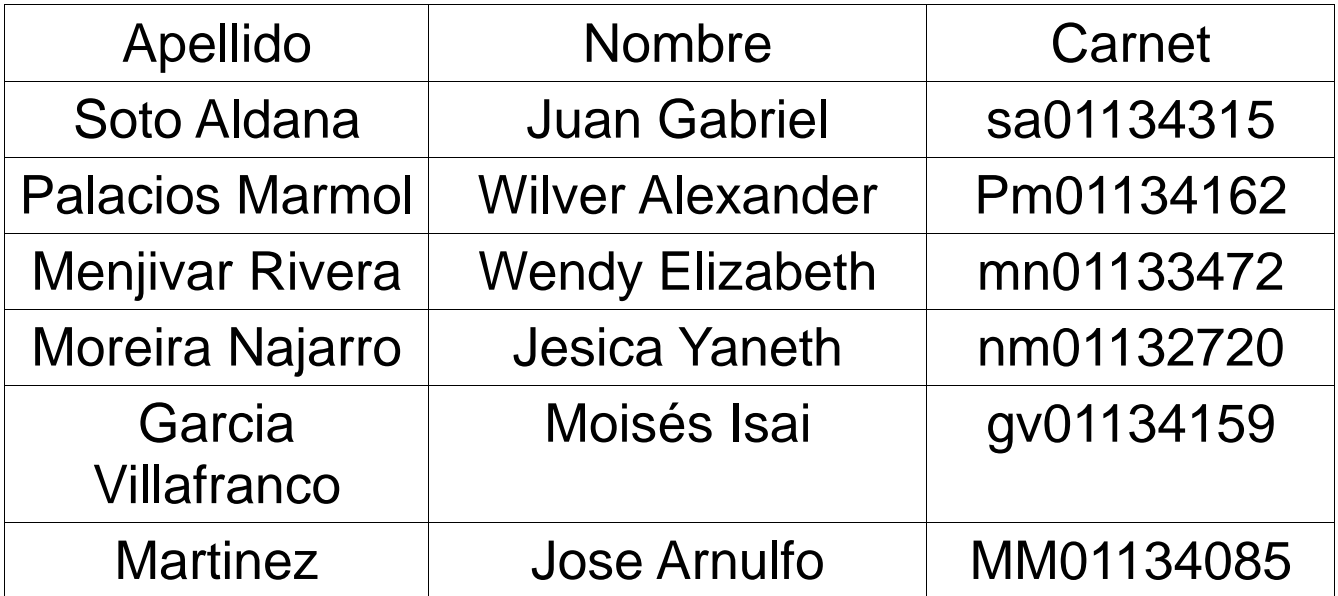

#### **INTRODUCCIÓN**

En la presente proyecto a inplementar se pretende desarrollar un sistema el gual sea de beneficio para el negocio de la venta de productos deportivos, para que esta pueda alcansar una mayo cantidad de venta a traves del sistema de carrito de compra, donde los clientes podran observar los productos y asi leccionar el producto que quieran agregar al acarrito para tuego proceder a la conpra de los productos seleccionados de esta formo, seledara solucion a un problema y sera de mucho veneficio ya que la la tienda podra alcansar a muchos mas clientes a traves de este sitio que se pretende inplementar.

Con este sistema la tienda tendra un mejor alcanse de clientes y asi susproductos seran mas reconosidos y de esa manera obtendra mayores ventas, con este fin se penso el planteamiento del desarrollo de este sistema para dar solución a esta proble matica, y de esta manera podremos a prueva nuestros conociminetos para poder desarrollar el sistema adecuado para siblir la necesidad.

### ÍNDICE

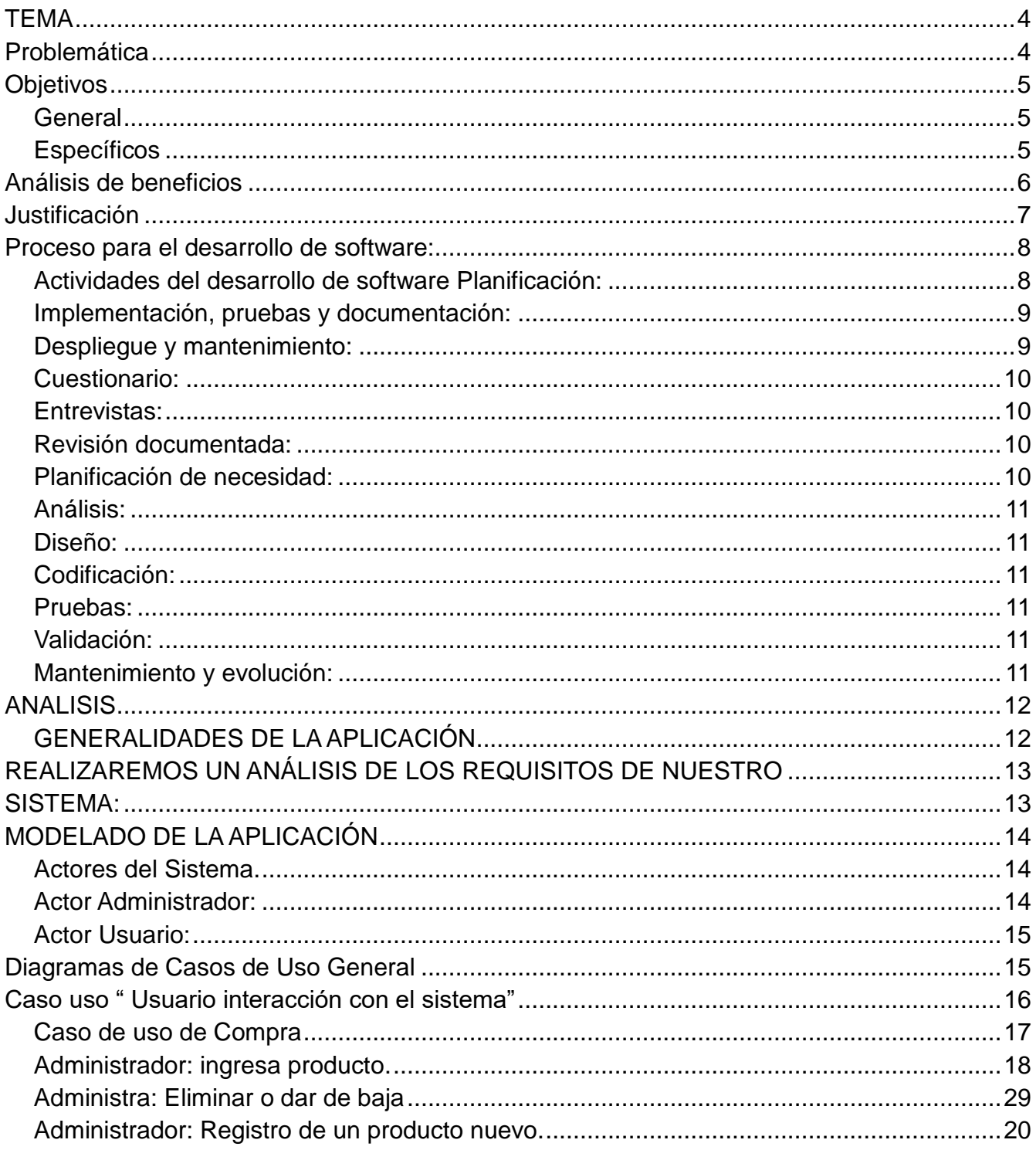

### **TEMA**

Carrito de compra(venta de artículos deportivos)

### **Problemática**

Las tecnologías de hoy en día, sean desarrollado enorme mente donde todas las personas tienen acceso al Internet provocando que las redes sean un medio de poder comprar o vender productos atreves de sitios web, siendo un medio de marketing para dar a conocer los producto y así tener una mayor competitividad dentro del mercado.

La problemática que se presenta para esta tienda de artículos deportivos es que no cuenta con un sitio web donde poder promocionar sus productos de manera que pierde competitividad dentro dentro del mercado.

Al no contar con un sistema donde promocione sus productos y brindar mejor accesibilidad a sus clientes, esto provoca que las ventas vallan a la baja y que muy pocos clientes conozcan de los productos que se ofrecen.

Teniendo la necesidad de poder promocionar los productos y sobresalir en el mercado, el desarrollo de de la pagina web es de gran importancia para poder resolver la problemática y sobreponerse a la dura competencia de mercado y ser competitivos dentro del mismo.

El desarrollo del sitio web ayudara a promocionar sus productos dándose a conocer a mayor cantidad de personas y obteniendo mayor posibilidad de nuevos clientes que adquieran algunos de los productos que se ofrecerán en la pagina web.

### **Objetivos**

### **General**

Se implementara el desarrolla de un sitio web para una tienda de artículos deportivos, lo cual sera de beneficio para que muchas mas personas conozcan de los productos que ofrece y los clientes sean mayores a través de la web posicionando una competitividad de mercado.

### **Específicos**

Dar a conocer los artículos que ofrece y una accesibilidad a las clientes a la obtención de los productos a través del sitio web a implementar.

Cumplir con los requisitos para una facilidad de uso para los clientes que visiten la pagina web.

Garantizar confianza a los clientes de la efectividad de nuestro sistema.

#### 5 **Análisis de beneficios**

El desarrolla del sistema web sera de beneficio para los propietarios de la tienda ya que a trabes de la implementación del sitio podrán dar a conocer sus productos y a la obtención de mucho mas clientes y de igual forma sera de beneficio para los clientes para poder tener información de los artículos con tan solo buscar en el Internet desde la comodidad de su casa.

Uno de los beneficios es la mayor visibilidad, los clientes pueden encontrar su negocio fácilmente. Hoy en día la mayoría de personas primero quiere llevar acabo la investigación en linea antes de salir de casa.

Impulso para las ventas el sitio web se puede vender artículos en cualquier momento. Los clientes no se limitan en el horario ellos pueden ir se online y comprar los artículos cuando lo deseen, lo cual la tienda en Internet puede proporcionar un impulso dramático de las ventas.

El bajo costo de publicidad; la pagina web tendrá un enlace mucho mas amplio que cualquier otra forma de publicidad, lo cual es posible ofrecer el producto con un costo de publicidad mínimo. La pagina web que a través de ella se anunciara la tienda de artículos deportivos de forma orgánica ya que no sera necesario en tanta papelería para poder dar a conocer la tienda y sus artículos.

La pagina web puede abrir mayor posibilidades de mercado y a ser que el negocio de la tienda pueda tener mayores cantidad de clientes, abriendo la posibilidad de crecimiento y asta poder expandir la tienda, todo esto sin generar marketing adicional simple mente se puede lograr con el sitio web.

Las posibilidades que genera el sitio web son de gran beneficio con un costo mínimo, con una gran posibilidad de crecimiento y de lograr una mayor competitividad en el mercado de negocio

6

### **Justificación**

La necesidad de poder ofrecer los artículos a mas personas y de esta manera poder ser reconocidos y obtener mas clientes para la compra de los artículos que ofrece la tienda y a la ves pueda ser un negocio competitivo y la solución para esto es el desarrollo de una pagina web(carrito de compras).

Al realizar un sistema que sea útil para una tienda don de pueda ofrecer sus productos y a la ves pueda ser reconocido, nos ayudara a implementar los conocimientos adquiridos, a si aprender a resolver los problemas que se puedan presentar durante el desarrollo y aprender mas a través de la practica.

A través de del desarrollo del sitio web pondremos darle solución a una problemática de la tienda de artículos deportivos que no cuenta con un sistema web para dar a conocer sus productos.

Los beneficios de desarrollar el sitio web es una herramienta que pondrá aprueba nuestros conocimientos durante el desarrollo y a la ves sera de beneficio para la tienda a la cual se le implementara, para la publicidad de los artículos que ofrece y una mayor comodidad para antiguos y nuevos clientes.

La necesidad de desarrollo y ser capases que funcione de manera que cumpla los aspectos necesarios para la comodidad de los usuarios y el aporte a que la tienda de artículos deportivos tenga una mayor competitividad dentro del mercado dándola a conocer a través del sitio web que se desarrollara.

### **Proceso para el desarrollo de software:**

Denominado ciclo de vida del desarrollo de software es una estructura aplicada al desarrollo de un producto de software. Hay varios modelos a seguir para el establecimiento de un proceso para el desarrollo de software, cada uno de los cuales describe un enfoque diferente para diferentes actividades que tienen lugar durante el proceso

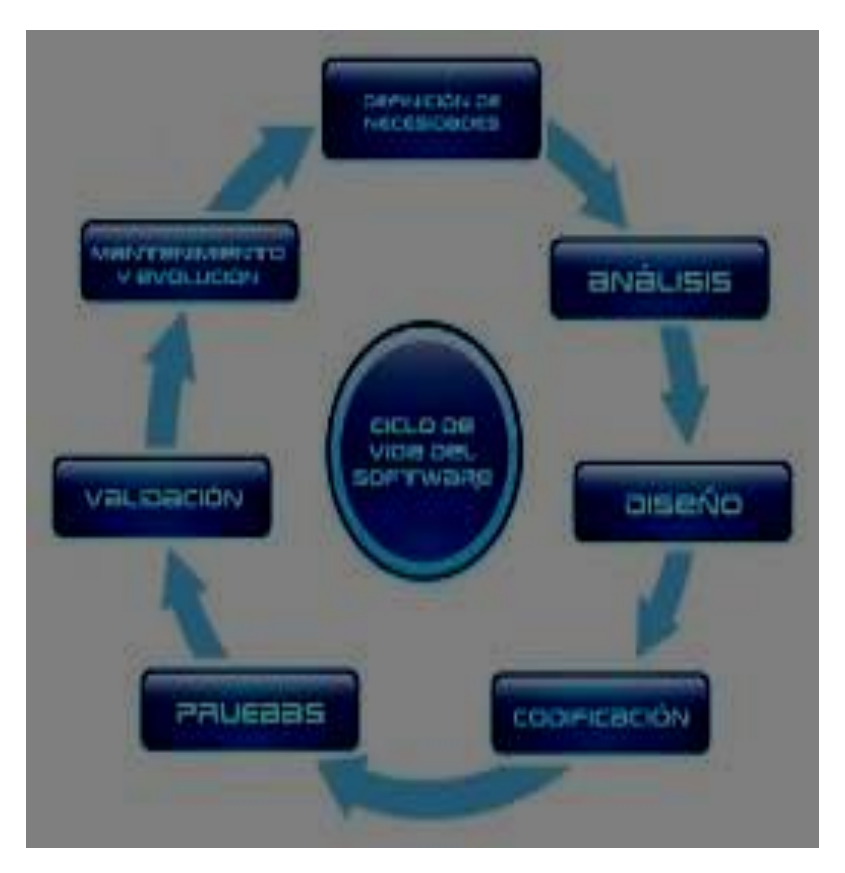

### **Actividades del desarrollo de software Planificación:**

Es obtener los requisitos o el análisis de los requisitos. Los clientes suelen tener una idea más bien abstracta del resultado final, pero no sobre las funciones que debería cumplir el software. Una vez que se hayan recopilado los requisitos del cliente, se debe realizar un análisis del ámbito del desarrollo. Este documento se conoce como especificación funcional. 8

**Implementación, pruebas y documentación:**

La implementación es parte del proceso en el que los ingenieros de software programan el código para el proyecto. Las pruebas de software son parte esencial del proceso de desarrollo del software. Esta parte del proceso tiene la función de detectar los errores de software lo antes posible. La documentación del diseño interno del software con el objetivo de facilitar su mejora y su mantenimiento se realiza a lo largo del proyecto. Esto puede incluir la documentación de un API (Interfaz de programación de aplicaciones), tanto interior como exterior.

### **Despliegue y mantenimiento:**

El despliegue comienza cuando el código ha sido suficientemente probado, ha sido aprobado para su liberación y ha sido distribuido en el entorno de producción. Entrenamiento y soporte para el software es de suma importancia y algo que muchos desarrolladores de software descuidan. Los usuarios, por naturaleza, se oponen al cambio porque conlleva una cierta inseguridad, es por ello que es fundamental instruir de forma adecuada a los futuros usuarios del software. El mantenimiento y mejora del software de un software con problemas recientemente desplegado puede requerir más tiempo que el desarrollo inicial del software. Es posible que haya que incorporar código que no se ajusta al diseño original con el objetivo de solucionar un problema o ampliar la funcionalidad para un cliente. Si los costes de mantenimiento son muy elevados puede que sea oportuno re diseñar el sistema para poder contener los costes.

Implementamos las técnicas cuestionario una entrevistas una revisión documental, cuestionario, entrevistas y revisión de documentos de la tienda de accesorios deportivos:

<sup>9</sup>

## **Cuestionario:**

Es un tés o cuestionario que se hace para ver la necesidad de la empresa y así poder dar una solución a un problema de terminado. Ej: cual Esla actividad económica de la empresa

### **Entrevistas:**

Necesitamos saber la necesidad que tiene para poder empezar a desarrollar u software. Nuestro cliente empieza a decir como quiere el programa a quienes va dirigido que es lo que hará a que personas ayudara.

#### **Revisión documentada:**

Observación complementaria, en caso de que exista registro de acciones y programas. Permite hacerse una idea del desarrollo y las características de los procesos y también de disponer de información que confirme o haga dudar de lo que los entrevistados han mencionado.

#### **Planificación de necesidad:**

Se realiza una serie de pasos para ver la necesidad del cliente que quiere que se le realice para que logre sus metas a futuros y así tener más ganancias en las ventas de accesorios deportivos.

10

### **Análisis:**

Es analizar la problemática que tiene negocio esto consiste en el estudio de los diferentes factores o elementos que puedan existir que estén interfiriendo, también se evalúa los recursos y así se conoce su situación y capacidades con las que cuenta.

# **Diseño:**

Es crear un modelo de software que proporcione los detalles sobre la arquitectura, los datos los componentes que este tiene que llevar para empezar la elaboración del mismo.

# **Codificación:**

Implementamos ya con el lenguaje de programación con la que estará elaborado nuestra página web todos los estilos que llevara.

#### **Pruebas:**

En la prueba se le muestra a nuestro cliente su página y él puede sugerir si le parece o no si quiere que le agregue algo más o se le quite.

## **Validación:**

Ya cuando el cliente esta satisfecho de lo realizado que el programa está acorde a sus necesidades que le ayudara a optimizar la ventas y tener ganancia en sus productos deportivos.

### **Mantenimiento y evolución:**

Se le dará un mantenimiento semanalmente se estará revisando por que se le ara cambio de los productos y precios se le explicara al cliente como hacer el cambio de lo antes mencionado si lo puede hacer nuestro trabajo se dará por finalizado

#### 11 **ANALISIS**

Orientado a Objetos. Para lo cual se desarrollaron los diferentes diagramas UML, casos de uso, secuencias, clases.

# **GENERALIDADES DE LA APLICACIÓN**

Para la implementación de la propuesta planteada debemos contar con los tipos de productos que como administrador agregaremos para que sean presentados al usuario o cliente.

Para el uso del Sistema se ha visto conveniente la creación de 2 tipos de personas, estara el usuario o cliente que podra ver la variedad de productos y el administrador que se encarga de poder mostrar los productos, registrar y eliminar los productos.

El Administrador

Usuario

como un usuario tendra que glogiarce para poder realizar la compra, el usuario tecdra el acceso a los productos que el administrador a subido al sitio, dando una informacion para el cliente del producto y este pueda seleccionar el producto que quiera agregar al carrito de para luego realizar la compra.

El adminisdor tiene como función poder agregar y de esta manera actualizar los productos dar el seguimiento corespondiente para que la pagina web este actualizada en los productos nuevos que se puedan ofreser para el cliente, y a si tambien dando de baja a productos que no existan o que ya no esten disponibles, mateniendo en actualizado y en buen funcionamiento la pagina.

12

### **REALIZAREMOS UN ANÁLISIS DE LOS REQUISITOS DE NUESTRO SISTEMA:**

Las personas que ingresen al sistema podrán visualizar los distintos pos de productos del cual están registrados en la base de datos del programa.

En lo referente al que visite la pagina web, este podrá visualizar todos los productos que fueron registrados por el administrador y podrá agregar al carrito de compra el producto que se aya seleccionado para su compra.

Pero antes el cliente debe loggearce para después realizar sin problema la compra del producto selecciona.

La pagina es agradable para la visita de los clientes y donde se le muestran los productos de manera que el cliente tenga la información adecuada de los productos.

#### **Requerimientos del sistema**

- 1 El sistema enviará un correo electrónico cuando se registre alguna de las siguientes transacciones: pedido de venta de cliente, despacho de mercancía al cliente, emisión de factura a cliente y registro de pago de cliente.
- 2 Se permitirá el registro de pedidos de compra con datos obligatorios incompletos, los cuales podrán completarse posteriormente modificando el pedido. Antes de poder aprobarse los datos del pedido deben estar completos.
- 3 El sistema permitirá a los usuarios autorizados ingresar, aprobar, cambiar, modificación datos del producto.
- 4 las compras se harían en línea y el pago lo aria atreves de una tarjeta de crédito
- 5 La facturación de pedidos de venta se realizara al instante que se descuente de su tarjeta de crédito, por medio de una pantalla, la cual mostrará los pedidos ya cancelado.
- 6 El sistema también permitirá el registro de facturas manuales no asociadas a pedidos, sin embargo, estas requerirán autorización por parte del grupo de Gerentes antes de ser contabilizadas.

 7 El proceso de compras en el sistema abarcará los siguientes pasos y transacciones: Ingreso de la requisición, emisión de la solicitud de cotización y emisión de la orden de compra.

8 El software debe poder emitir los siguientes estados financieros: Balance general, Estado de ganancias y pérdidas, Estado de flujos de efectivo. Además, debe poder emitir un listado de mayor general y mayor analítico.

**13**

# **MODELADO DE LA APLICACIÓN**

Para el análisis y diseño del Sistema de control de personal se utilizara el estándar mundial de modelado de software UML.

### **Actores del Sistema.**

El sistema de Carrito de compras cuenta con 2 actores:

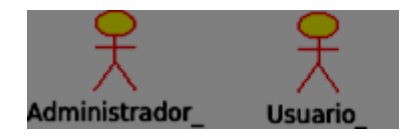

Administrador

Usuario

### **Actor Administrador:**

Representa al encargado del mantenimiento de la base de datos. Su trabajo consiste en ingresar, modificar, eliminar y fijar precios de productos y todo lo que respecta actualización de productos y las promociones que la tienda de carrito de compra pueda ofrecer.

# **Actor Usuario:**

Representa la persona que va a ingresar al sistema de el cual se glogea para poder realizar una compra en la pagina web y también podrá ver todos los productos que se ofrecen en la pagina.

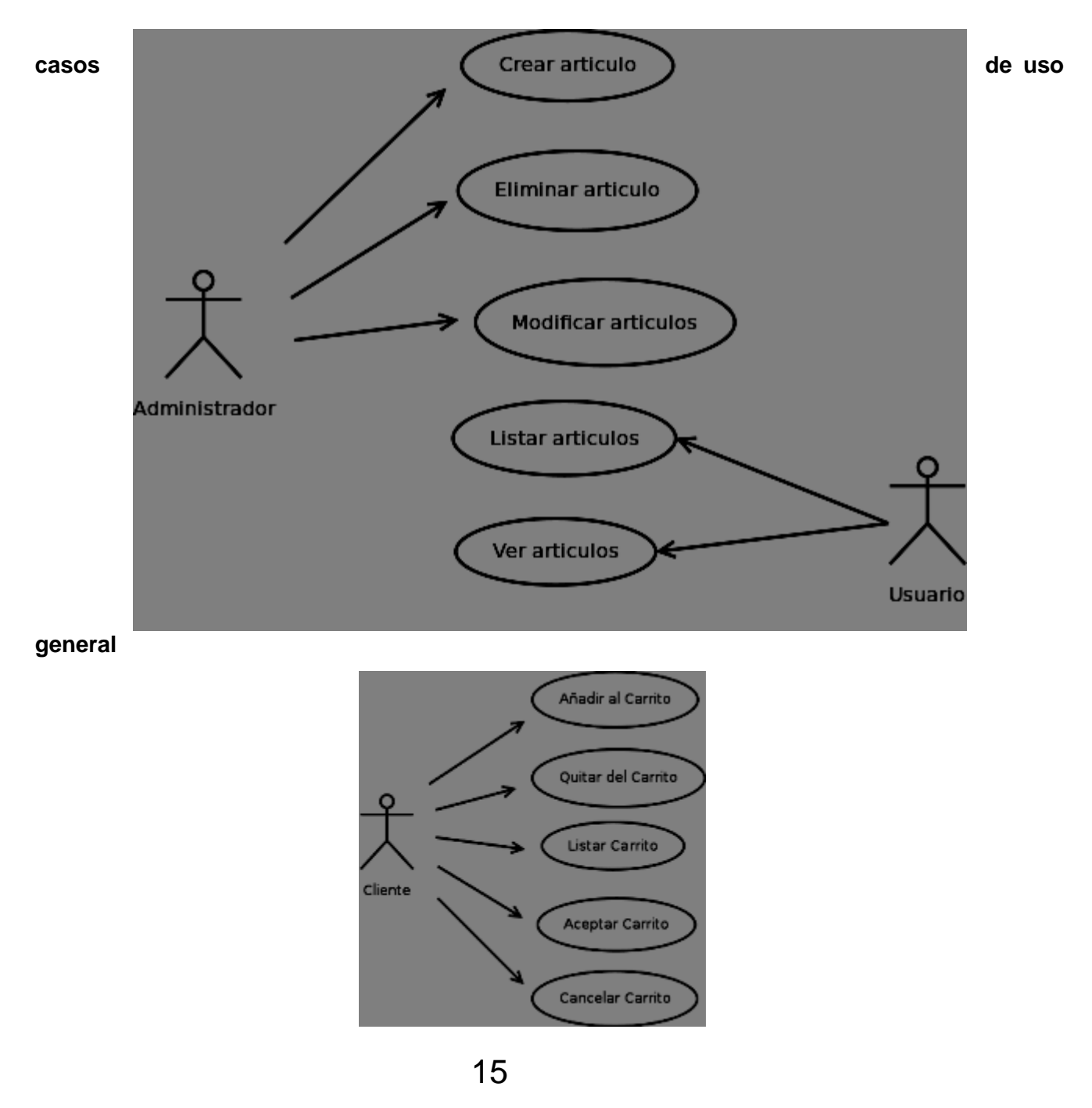

#### **Diagramas de Casos de Uso General**

**Caso uso " Usuario interacción con el sistema"**

Este caso de uso lo ejecuta el usuario, desde cuando el cliente ingresa al sistema, este selecciona un producto el cuales agregado al carrito de compra.

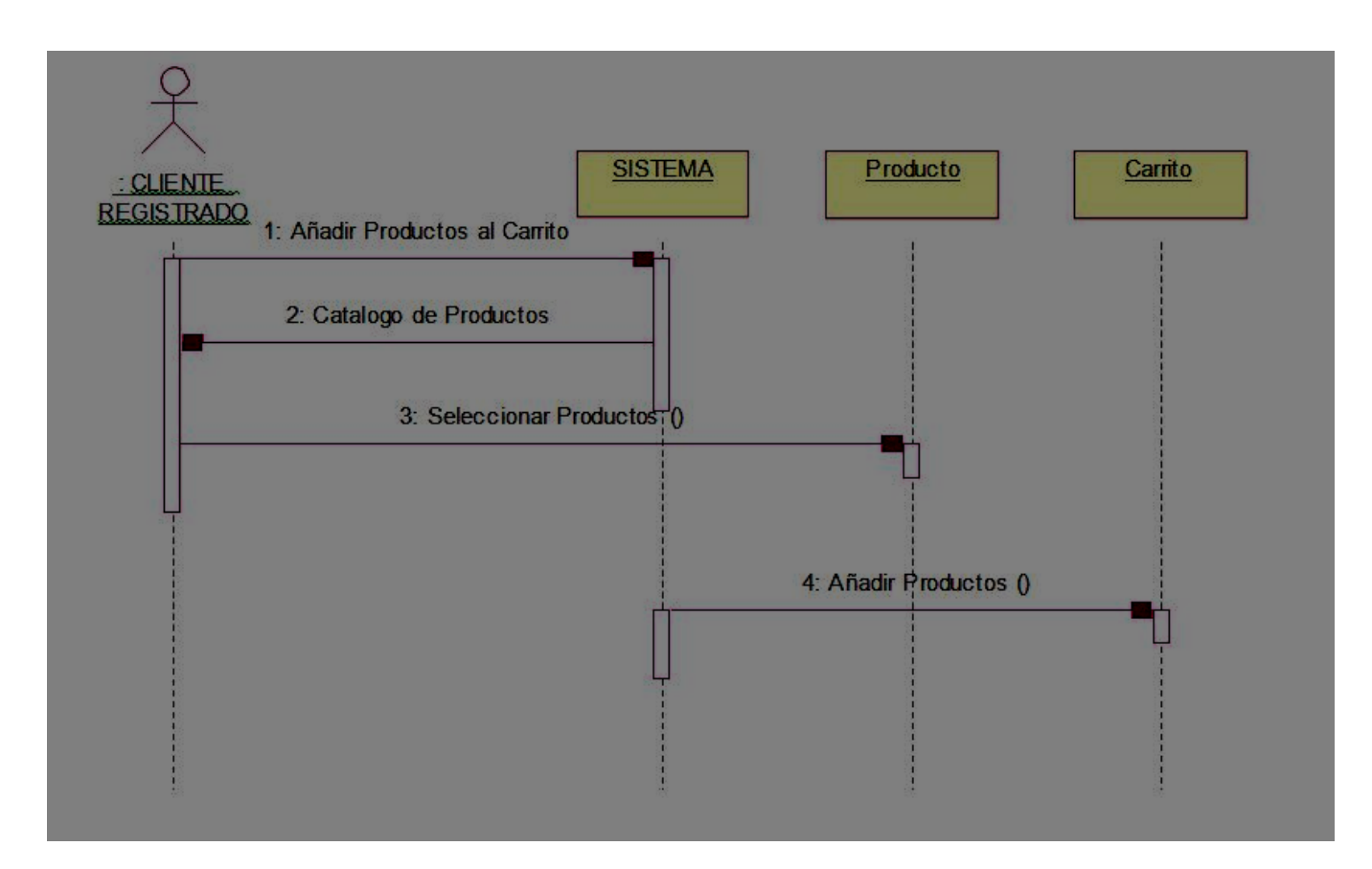

### **Caso de uso de Compra**

Este proceso lo realiza el usuario el cual cuando realiza todo el proceso de compra y agregar al carrito de compra.

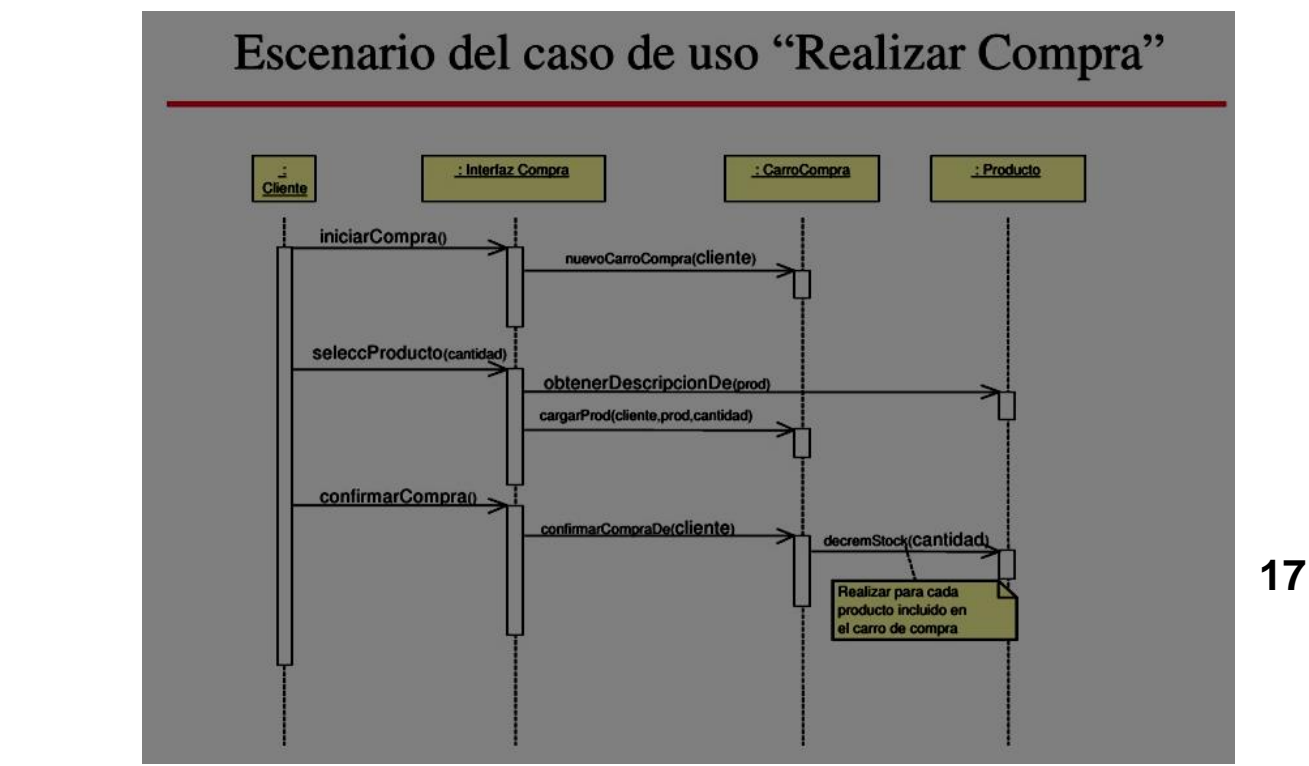

### **Administrador: ingresa producto.**

El administrador una vez identificado, tiene la opción de introducir nuevas categorías en nuestro catálogo de productos. Para ello introducirá el nombre de la nueva categoría y se realizará el alta en nuestra base de datos.

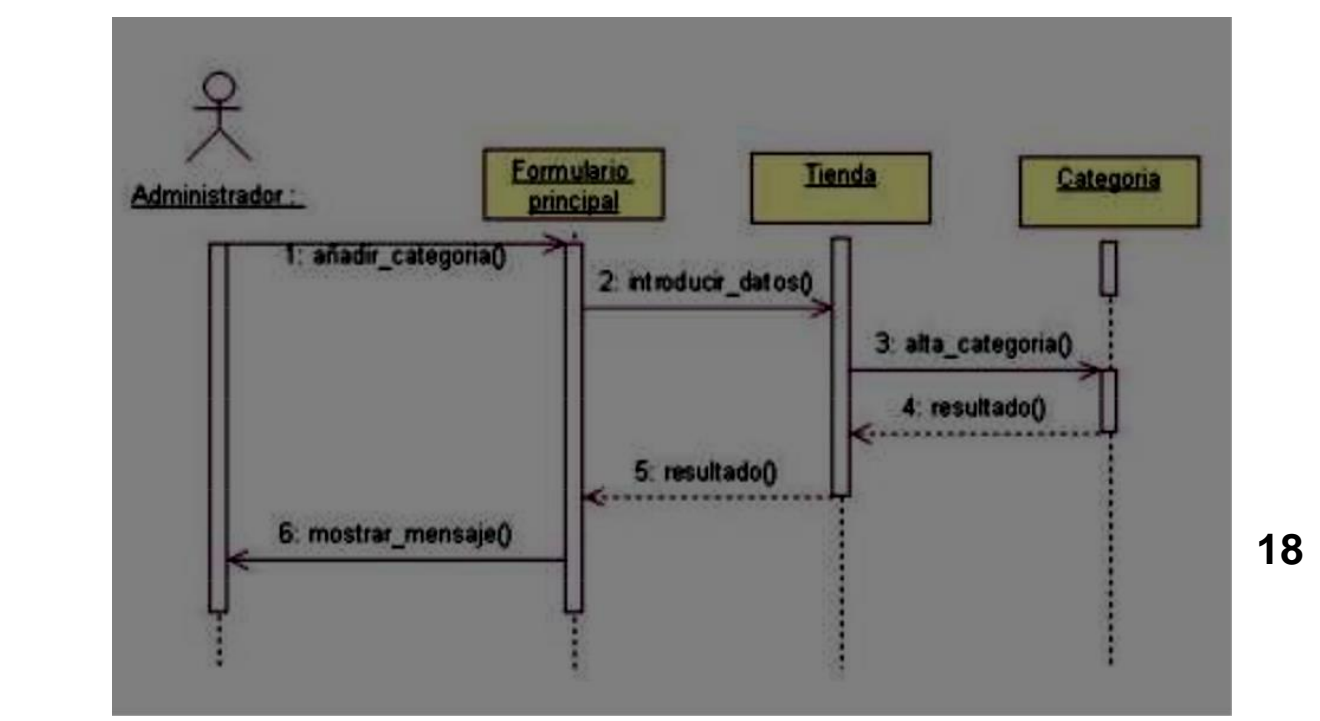

#### **Administra: Eliminar o dar de baja**

Al igual que la operación de alta será el administrador el encargado de efectuar las bajas de categorías. Se seleccionará la categoría que queremos borrar de nuestra base de datos y pulsando el botón de eliminar efectuaremos la operación indicada.

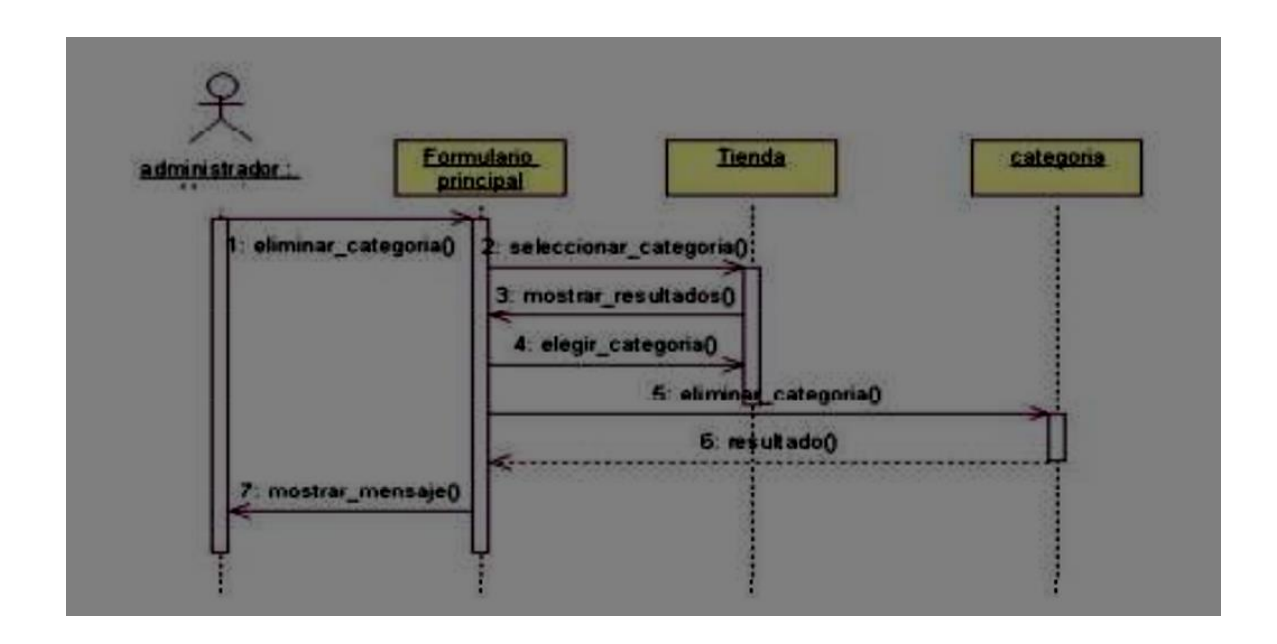

#### **Administrador: Registro de un producto nuevo.**

El administrador, tendrá la función de dar de alta productos, para realizar esta operación deberá rellenar un pequeño formulario con el nombre del producto, precio, características, etc.

**19**

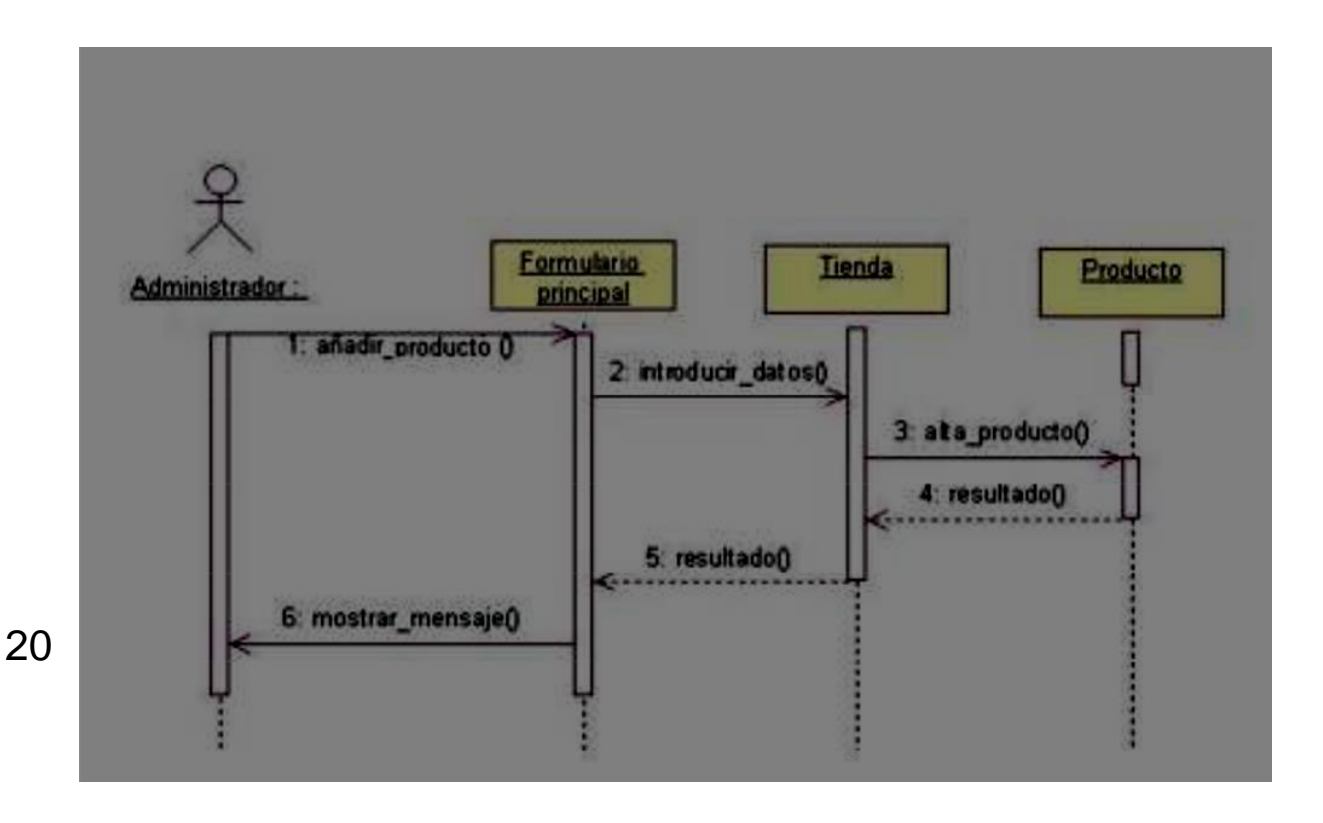